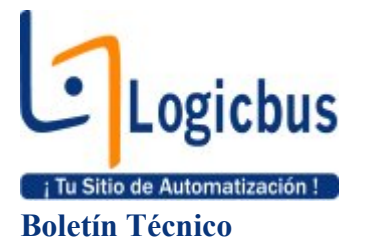

# En esta edición

#### Productos Embebidos Productos Embebidos

Controlador Ethernet/Internet embebido.

[I-7188EX](http://www.logicbus.com.mx/categ_embedded.php)

# **Productos** Académicos

### [LBLV-10100](http://www.logicbus.com.mx/academia_prod.php)

Estación de entrenamiento para manejo de entradas y salidas desde LabVIEW™.

#### [LBIDL-10800](http://www.logicbus.com.mx/academia_prod.php)

Estación de trabajo para laboratorio digital.

## Productos Seriales [LBSW16485WA](http://www.logicbus.com.mx/conv1.php)

Convertidor RS-232/485 industrial con aislamiento, energizado por el puerto.

Historia de Aplicación [Historia de aplicación](#page-3-0) utilizando el I-7188EXD

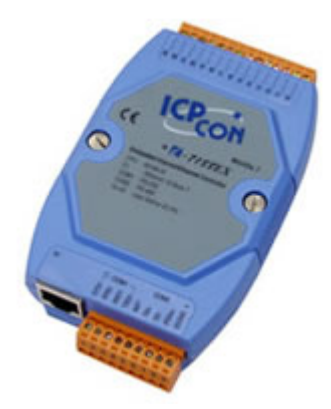

#### Boletín Técnico **1era Quincena Junio 2007**

#### [I-7188EX](http://www.logicbus.com.mx/categ_embedded.php)

El I-7188EX es un PLC programable en lenguaje C que cuenta con un procesador 80188-40 con 512K bytes de memoria RAM y 512K bytes de memoria Flash, un puerto serial RS-232 y un puerto RS-485.

Provee 14 líneas I/O definidas por el usuario. Con una tarjeta de expansión [interna](http://www.logicbus.com.mx/categ_boards.php) I/O con convertidores A/D, D/A, relay drivers y también dispone de entradas con protección, por el contrario si la expansión se requiere externa pueden utilizarse los módulos [I-7000](http://www.logicbus.com.mx/sub_data1.php) por el bus RS-485. El 7188EX también soporta una batería de respaldo en tarjeta SRAM y tarjeta Flash-Rom, otorgando almacenamiento no volátil desde 2Mb hasta 64Mb.

- CPU: Am188TMES, 40MHz o compatible
- SRAM: 512K bytes para I-7188EX 256K bytes para I-7188EX-256
- Memoria Flash: 512K bytes
- NVSRAM: 31 bytes
- EEPROM: 2048 bytes
- Puerto Ethernet: 10Base-T
- COM1: RS-232
- COM2: RS-485
- Temperatura en operación: -25°C hasta  $+75^{\circ}$ C
- Temperatura en almacenamiento:  $-40^{\circ}$ C hasta  $+80^{\circ}$ C
- Requerimiento de energía: 10 a 30VDC(no-regulada)

Accesorio recomendado: Fuente de Voltaje  $LB-SP-24AS$  (24V  $(a)$  1.5A)

Más información, [click aquí](http://www.logicbus.com.mx/icp_I-7188EX.php) o en la imagen.

#### Productos Académicos

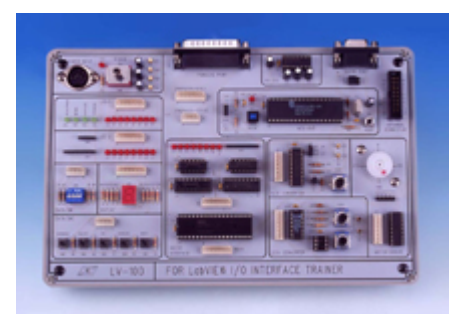

#### [LBLV-10100](http://www.logicbus.com.mx/academia_prod.php)

Estación de entrenamiento para manejo de entradas y salidas desde LabVIEW™.

Diseñada para aprender y aplicar el lenguaje de programación gráfica muy usado LabVIEW™, el LBLV-10100 es la herramienta ideal para entrenar a usuarios de todos los niveles en el software LabVIEW™. El LBLV-10100 provee un manual de prácticas de control I/O, el cual cubre desde prácticas básicas, como la programación con el uso de los puertos paralelo y serial en la PC, hasta prácticas avanzadas usando el 8255 (Programmable Peripheral Interface) y el 8051 (Micro-Controller).

Especificaciones

- LEDs indicadores de información de transferencia
- Display de salida de 7 segmentos
- DIP-switch de 4 bits
- Switch push button para mecanismo de entrada
- El micro-controlador 8051 adopta ISP (In-System Programing) y elimina la programación extra
- Se incluye software ISP (In-System Programing)
- Chip de interfase 8255 programable incluido con A/D, D/A y circuito de motor a pasos
- Con el equipo usted recibirá la estación mostrada en la imagen para los experimentos, cable serial y paralelo para conectarlo a la PC, cable de energía y manual de prácticas
- Todas las practicas pueden ser realizadas con la versión demo de LabVIEW™

Más información, [click aquí](http://www.logicbus.com.mx/lv_100.php) o en la imagen.

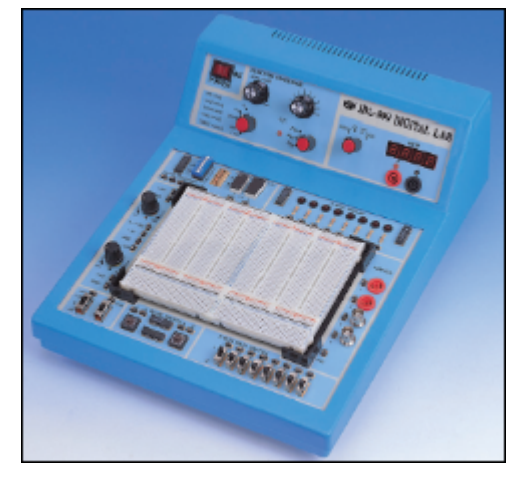

Con esta estación de trabajo ahora será muy fácil realizar prototipos y probarlos al instante.

Este equipo es altamente recomendado para escuelas de electrónica, mecatrónica y cualquier especialidad que tenga dentro de sus temas la enseñanza de electrónica digital. La estación cuenta con:

- 1 Protoboard para diseño de prototipos
- Generador de funciones
- Voltímetro de 3.5 dígitos
- Fuentes fijas y variables de hasta +/- 15 Volts
- 8 Leds buffered
- 8 Switches de datos
- 2 Display de 7 segmentos
- Conectores BNC
- Conectores Banana
- 2 switches de pulso
- 2 switches de acción
- Entrega inmediata hasta su domicilio por paquetería

Más información, [click aquí](http://www.logicbus.com.mx/lbidl-10800.php) o en la imagen.

### Productos Seriales

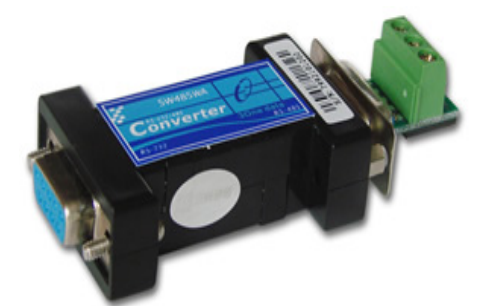

## [LBSW16485WA](http://www.logicbus.com.mx/conv1.php)

El LBSW16485WA es un convertidor que transforma el protocolo RS232 a protocolo RS485 o viceversa. No requiere de alimentación, provee aislamiento opto-eléctrico solo obtiene la alimentación del puerto RS-232.

- Aislamiento de 2500V, no requiere de fuente de alimentación
- Formato de trabajo: Asíncrono, punto a punto o multipunto, 2 hilos half-duplex
- Dirección: Control automático de envío de datos
- Baud Rate: 300 38400bps, auto detecta baud rate de señal serial
- Temperatura en operación: -40°C a 80°C
- Temperatura en almacenamiento: -40°C a 85°C

• Dimensiones: L\*W\*H, 82mm\*33mm\*16.5mm

Más información, [click aquí](http://www.logicbus.com.mx/LBSW16485WA.php) o en la imagen.

# <span id="page-3-0"></span>Historia de Aplicación [Historia de aplicación utilizando el I-7188EXD](#page-3-0)

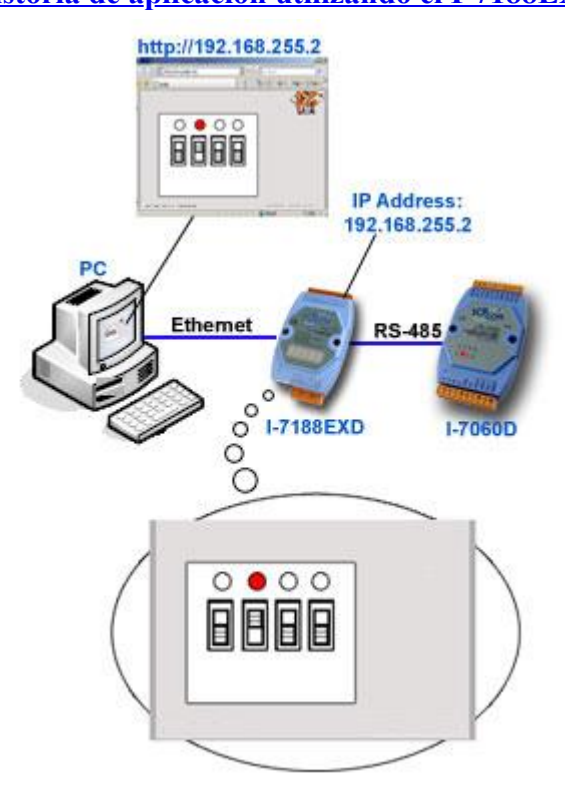

[I-7188EXD](http://www.logicbus.com.mx/icp_I-7188EX.php) como servidor Web:

- El **I-7188EXD** está configurado con la dirección IP 192.168.255.2
- HTML, ejecutable programado en C, y archivos batch fueron cargados dentro del **I-7188EXD**.
- [El I-7188EXD](http://www.logicbus.com.mx/icp_I-7188EX.php) se conecta a la PC a través de conexión ethernet
- El Módulo de relevadores **[I-7060D](http://www.logicbus.com.mx/sub_data1-2.php#7060)** con display se conecta al **[I-7188EXD](http://www.logicbus.com.mx/icp_I-7188EX.php)** por la conexión serial RS-485
- La PC utiliza un explorador Web (IE, Netscape, Mozilla) para acceder al servidor Web dentro del **I-7188EXD**
- Web HMI (Human Machin Interface) permite la manipulación del módulo de relevadores.
- Cuando un switch cambia de posición a encendido, el LED de encendido se prende en el **[I-7060D](http://www.logicbus.com.mx/sub_data1-2.php#7060)**

#### info@logicbus.com.mx [www.logicbus.com.mx](http://www.logicbus.com.mx/)

Alcalde # 1822 Col. Miraflores C.P. 44270 Guadalajara, Jal. Mexico MX 01 (33) 3854-5975 y 3823-4349 USA 001-(858)-869-5401 (San Diego, CA. Office)

LabVIEW es una marca registrada por National Instrument.